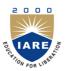

# INSTITUTE OF AERONAUTICAL ENGINEERING

(Autonomous)

Dundigal, Hyderabad -500 043

## **ELECTRONICS AND COMMUNICATION ENGINEERING**

## **COURSE DESCRIPTOR**

| Course Title      | COMP       | COMPUTER AIDED ENGINEERING DRAWING |                                        |                 |            |         |  |  |  |
|-------------------|------------|------------------------------------|----------------------------------------|-----------------|------------|---------|--|--|--|
| Course Code       | AME10      | AME103                             |                                        |                 |            |         |  |  |  |
| Programme         | B.Tech     | B.Tech                             |                                        |                 |            |         |  |  |  |
| Semester          | I          | I CSE ECE EEE IT                   |                                        |                 |            |         |  |  |  |
| Course Type       | Core       |                                    |                                        |                 |            |         |  |  |  |
| Regulation        | IARE - R16 |                                    |                                        |                 |            |         |  |  |  |
|                   |            |                                    | Theory                                 | Practical       |            |         |  |  |  |
| Course Structure  | Lectur     | res                                | Tutorials                              | Credits         | Laboratory | Credits |  |  |  |
|                   | 1          |                                    | -                                      | -               | 4          | 3       |  |  |  |
| Chief Coordinator | Mr. B V    | Sat                                | ya Narayana Rac                        | , Associate Pro | ofessor    |         |  |  |  |
| Course Faculty    |            |                                    | iah, Assistant Pro<br>lhar Reddy, Assi |                 |            |         |  |  |  |

#### I. COURSE OVERVIEW:

One of the best ways to communicate one's ideas is through some form of picture or drawing. This is especially true for the engineer. An engineering drawing course focuses on usage of drawing instruments, lettering, construction of geometric shapes, etc. Students study use of dimensioning, shapes and angles or views of such drawings. Dimensions feature prominently, with focus on interpretation, importance and accurate reflection of dimensions in an engineering drawing. Other areas of study in this course may include projected views, pictorial projections and development of surfaces. This course also gives basic concepts for studying machine drawing, building drawing, circuit drawings etc.

## II. COURSE PRE-REQUISITES:

| Level | Course Code | Semester | Prerequisites                             | Credits |  |
|-------|-------------|----------|-------------------------------------------|---------|--|
| UG    | AHS002      | I        | Linear Algebra and Differential Equations | 4       |  |

#### III. MARKS DISTRIBUTION:

| Subject                                    | SEE Examination | CIA<br>Examination | <b>Total Marks</b> |  |
|--------------------------------------------|-----------------|--------------------|--------------------|--|
| Engineering graphics and design laboratory | 70 Marks        | 30 Marks           | 100                |  |

#### IV. DELIVERY / INSTRUCTIONAL METHODOLOGIES:

| • | Chalk & Talk             | × | Quiz     | × | Assignments  | × | MOOCs  |  |  |  |
|---|--------------------------|---|----------|---|--------------|---|--------|--|--|--|
| ~ | LCD / PPT                | × | Seminars | × | Mini Project | ~ | Videos |  |  |  |
| × | X Open Ended Experiments |   |          |   |              |   |        |  |  |  |

#### V. EVALUATION METHODOLOGY:

Each laboratory will be evaluated for a total of 100 marks consisting of 30 marks for internal assessment and 70 marks for semester end lab examination. Out of 30 marks of internal assessment, continuous lab assessment will be done for 20 marks for the day to day performance and 10 marks for the final internal lab assessment.

**Semester End Examination (SEE):** The semester end lab examination for 70 marks shall be conducted by two examiners, one of them being Internal Examiner and the other being External Examiner, both nominated by the Principal from the panel of experts recommended by Chairman, BOS.

The emphasis on the experiments is broadly based on the following criteria:

| 20 % | To test the preparedness for the experiment.                           |
|------|------------------------------------------------------------------------|
| 20 % | To test the performance in the laboratory.                             |
| 20 % | To test the calculations and graphs related to the concern experiment. |
| 20 % | To test the results and the error analysis of the experiment.          |
| 20 % | To test the subject knowledge through viva – voce.                     |

#### **Continuous Internal Assessment (CIA):**

CIA is conducted for a total of 30 marks (Table 1), with 20 marks for continuous lab assessment during day to day performance, 10 marks for final internal lab assessment.

Table 1: Assessment pattern for CIA

| Component          | L                      | (D) 4 13 (F)                  |             |  |
|--------------------|------------------------|-------------------------------|-------------|--|
| Type of Assessment | Day to day performance | Final internal lab assessment | Total Marks |  |
| CIA Marks          | 20                     | 10                            | 30          |  |

## **Continuous Internal Examination (CIE):**

One CIE exams shall be conducted at the end of the 16<sup>th</sup> week of the semester. The CIE exam is conducted for 10 marks of 3 hours duration.

| Preparation | Performance | Calculations and Graph | Results and<br>Error Analysis | Viva | Total |
|-------------|-------------|------------------------|-------------------------------|------|-------|
| 2           | 2           | 2                      | 2                             | 2    | 10    |

## VI. HOW PROGRAM OUTCOMES ARE ASSESSED:

|      | Program Outcomes (POs)                                                                                                    | Strength | Proficiency assessed by |
|------|----------------------------------------------------------------------------------------------------|----------|-------------------------|
| PO 1 | <b>Engineering knowledge</b> : Apply the knowledge of mathematics, science, engineering fundamentals, and an engineering specialization to the solution of complex engineering problems.                                           | 3        | Lab exercises           |
| PO 2 |                                                                                                    | 2        | Lab exercises           |
| PO 4 | Conduct investigations of complex problems: Use research-based knowledge and research methods including design of experiments, analysis and interpretation of data, and synthesis of the information to provide valid conclusions. | 1        | Lab exercises           |

**<sup>3 =</sup> High; 2 = Medium; 1 = Low** 

# VII. HOW PROGRAM SPECIFIC OUTCOMES ARE ASSESSED:

|       | Program Specific Outcomes (PSOs)                                                                                                    | Strength | Proficiency assessed by |
|-------|----------------------------------------------------------------------------------------------------|----------|-------------------------|
| PSO 1 | <b>Professional Skills:</b> An ability to understand the basic concepts in Electronics & Communication Engineering and to apply them to various areas, like Electronics, Communications, Signal processing, VLSI, Embedded systems etc., in the design and implementation of complex systems | 1        | Lab exercises           |
| PSO 2 | <b>Problem-Solving Skills:</b> An ability to solve complex Electronics and communication Engineering problems, using latest hardware and software tools, along with analytical skills to arrive cost effective and appropriate solutions.                                                    | -        | -                       |
| PSO 3 | Successful Career and Entrepreneurship: An understanding of social-awareness & environmental-wisdom along with ethical responsibility to have a successful career and to sustain passion and zeal for real-world applications using optimal resources as an Entrepreneur.                    | _        | -                       |

**<sup>3 =</sup> High; 2 = Medium; 1 = Low** 

# VIII. COURSE OBJECTIVES (COs):

| The co | The course should enable the students to:                                                                   |  |  |  |  |  |  |  |  |
|--------|----------------------------------------------------------------------------------------------------|--|--|--|--|--|--|--|--|
| I      | Understand the basic principles of engineering drawing and construction of curves used in engineering field |  |  |  |  |  |  |  |  |
| II     | Apply the knowledge of interpretation of projection in different quadrants.                                 |  |  |  |  |  |  |  |  |
| III    | Understand the projections of solids, when it is inclined to both planes simultaneously                     |  |  |  |  |  |  |  |  |
| IV     | Convert the pictorial views into orthographic view and vice versa.                                          |  |  |  |  |  |  |  |  |
| V      | Create intricate details of components through sections and develop its surfaces.                           |  |  |  |  |  |  |  |  |

# IX. COURSE LEARNING OUTCOMES (CLOs):

| CLO<br>Code | CLO's  | At the end of the course, the student will have the ability to:                                                                                     | PO's Mapped         | Strength<br>of<br>Mapping |
|-------------|--------|----------------------------------------------------------------------------------------------------|---------------------|---------------------------|
| AME103.01   | CLO 1  | Understand the BIS conventions of engineering drawing with basic concepts, ideas and methodology                                                    | PO 1                | 3                         |
| AME103.02   | CLO 2  | Principles of dimensions and their execution. Introduction to AutoCAD.                                                                              | PO 1                | 3                         |
| AME103.03   | CLO 3  | Apply the commands used in AutoCAD for different basic geometries                                                                                   | PO 1                | 3                         |
| AME103.04   | CLO 4  | Visualize parabolic, Hyperbola and elliptical profiles in buildings and bridges                                                                     | PO 1, PO 2,<br>PO 4 | 2                         |
| AME103.05   | CLO 5  | Visualize cycloidal and involutes profiles in developing new products like gears and other engineering applications.                                | PO 1                | 2                         |
| AME103.06   | CLO 6  | Discuss the various types of scales for engineering application like maps, buildings, bridges.                                                      | PO 1, PO 2,<br>PO 4 | 2                         |
| AME103.07   | CLO 7  | Solve specific geometrical problems in plane geometry involving points and lines.                                                                   | PO 1, PO 2          | 2                         |
| AME103.08   | CLO 8  | Understand the theory of projection in planes located in various quadrants and apply in manufacturing processes.                                    | PO 1, PO 2          | 2                         |
| AME103.09   | CLO 9  | Understand the concept of projection of solids inclined to both the planes                                                                          | PO 1, PO 2          | 2                         |
| AME103.10   | CLO 10 | Understand the concept of projection of section of solids inclined to both the planes                                                               | PO 1                | 2                         |
| AME103.11   | CLO 11 | Apply the terminology of development of surfaces in the area of chimneys and chutes.                                                                | PO 1                | 3                         |
| AME103.12   | CLO 12 | Understand the orthographic projection concepts in solid modeling and apply the concepts in the areas of design.                                    | PO 1, PO 2          | 3                         |
| AME103.13   | CLO 13 | Visualize the components by isometric projection by representing three dimensional objects in two dimensions in technical and engineering drawings. | PO 1                | 3                         |

**3 = High; 2 = Medium; 1 = Low** 

# X. MAPPING COURSE LEARNING OUTCOMES LEADING TO THE ACHIEVEMENT OF PROGRAM OUTCOMES AND PROGRAM SPECIFIC OUTCOMES:

| Course<br>Learning | Program Outcomes (POs) |     |     |     |     |     |            |     |     |      |      | Program Specific<br>Outcomes (PSOs) |      |      |      |
|--------------------|------------------------|-----|-----|-----|-----|-----|------------|-----|-----|------|------|-------------------------------------|------|------|------|
| Outcomes<br>(CLOs) | PO1                    | PO2 | PO3 | PO4 | PO5 | PO6 | <b>PO7</b> | PO8 | PO9 | PO10 | PO11 | PO12                                | PSO1 | PSO2 | PSO3 |
| CLO 1              | 3                      |     |     |     |     |     |            |     |     |      |      |                                     | 1    |      |      |
| CLO 2              | 3                      |     |     |     |     |     |            |     |     |      |      |                                     | 1    |      |      |
| CLO 3              | 3                      |     |     |     |     |     |            |     |     |      |      |                                     | 1    |      |      |
| CLO 4              | 3                      | 2   |     | 1   |     |     |            |     |     |      |      |                                     | 1    |      |      |
| CLO 5              | 2                      |     |     |     |     |     |            |     |     |      |      |                                     |      |      |      |
| CLO 6              | 2                      | 2   |     | 1   |     |     |            |     |     |      |      |                                     |      |      |      |
| CLO 7              | 2                      | 2   |     |     |     |     |            |     |     |      |      |                                     | 1    |      |      |
| CLO 8              | 2                      | 2   |     |     |     |     |            |     |     |      |      |                                     | 1    |      |      |
| CLO 9              | 2                      | 2   |     |     |     |     |            |     |     |      |      |                                     |      |      |      |
| CLO 10             | 2                      |     |     |     |     |     |            |     |     |      |      |                                     |      |      |      |
| CLO 11             | 3                      |     |     |     |     |     |            |     |     |      |      |                                     |      |      |      |
| CLO 12             | 3                      | 3   |     |     |     |     |            |     |     |      |      |                                     |      |      |      |
| CLO 13             | 3                      |     |     |     |     |     |            |     |     |      |      |                                     |      |      |      |

**3 = High; 2 = Medium; 1 = Low** 

## XI. ASSESSMENT METHODOLOGIES - DIRECT

| CIE Exams  | PO 1, PO 2,<br>PO 4 | SEE<br>Exams | PO 1, PO 2,<br>PO 4 | Assignments | -       | Seminars      | -     |
|------------|---------------------|--------------|---------------------|-------------|---------|---------------|-------|
| Laboratory | PO 1, PO 2,         | Student      | PO 1, PO 2,         | Mini        | _       | Certification | ion - |
| Practices  | PO 4                | Viva         | PO 4                | Project     | Certiin | Certification |       |

## XII. ASSESSMENT METHODOLOGIES – INDIRECT

| ~ | Early Semester Feedback                | <b>V</b> | End Semester OBE Feedback |
|---|----------------------------------------|----------|---------------------------|
| × | Assessment of Mini Projects by Experts |          |                           |

## XIII. SYLLABUS

|                                                                                                    | LIST OF EXPERIMENTS                                                                                                    |  |  |  |  |
|----------------------------------------------------------------------------------------------------|----------------------------------------------------------------------------------------------------|--|--|--|--|
| Week-1                                                                                                    | PARABOLA BY ALL METHODS                                                                                                    |  |  |  |  |
| Draw the parabola by Eccentricity Method, Rectangle Method, and Parallelogram Methods.                                                                                                    |                                                                                                    |  |  |  |  |
| Week-2                                                                                                    | ELLIPSE BY ALL METHODS                                                                                                    |  |  |  |  |
|                                                                                                    | Draw the Ellipse by Eccentricity Method, Concentric circle method, Rectangle Method, and Parallelogram Methods.                                                                                                    |  |  |  |  |
| Week-3                                                                                                    | HYPERBOLA BY ALL METHODS                                                                                                    |  |  |  |  |
| Draw the Hyp                                                                                                    | perbola by Eccentricity Method, and Rectangular Method.                                                                                                    |  |  |  |  |
| Week-4                                                                                                    | CYCLOIDS AND INVOLUTES                                                                                                    |  |  |  |  |
| Draw the Cyc                                                                                                    | cloid, Epi-Cycloid, Hypo-Cycloid, Involutes for Circle, Polygons.                                                                                                    |  |  |  |  |
| Week-5                                                                                                    | SCALES                                                                                                    |  |  |  |  |
| Construct the                                                                                                    | Plain scale, Diagonal Scale, and Vernier scales.                                                                                                    |  |  |  |  |
| Week-6                                                                                                    | POINTS AND LINES                                                                                                    |  |  |  |  |
|                                                                                                    | Locate the projection of points in different coordinates. Draw the projection of the lines, parallel and perpendicular to planes, and inclined to planes.                                                                                                    |  |  |  |  |
| Week-7                                                                                                    | PLANES                                                                                                    |  |  |  |  |
| Draw the pro                                                                                                    | jection of the Planes, parallel and perpendicular to planes, and inclined to planes.                                                                                                    |  |  |  |  |
| Week-8-9                                                                                                    | SOLIDS                                                                                                    |  |  |  |  |
| Draw the proplanes.                                                                                                    | jection of the Solids whose axis is, parallel and perpendicular to planes, and inclined to                                                                                                    |  |  |  |  |
| Week-10                                                                                                    | SECTION OF SOLIDS                                                                                                    |  |  |  |  |
|                                                                                                    | Draw the projection of Section of Solids whose axis is, parallel and perpendicular to planes, and inclined to planes.                                                                                                    |  |  |  |  |
|                                                                                                    | DEVELOPMENT OF SURFACES                                                                                                    |  |  |  |  |
| Draw the lateral surface developments for cylinder, Prism, Pyramid, and cone.                                                                                                    |                                                                                                    |  |  |  |  |
| WeeK-13-14                                                                                                    | TRANSFORMATIONS                                                                                                    |  |  |  |  |
| Conversion of Isometric Projections to Orthographic Projection, and vice-versa.                                                                                                    |                                                                                                    |  |  |  |  |
| Week-15                                                                                                    | ISOMETRIC VIEWS                                                                                                    |  |  |  |  |
| Draw the Isometric views.                                                                                                    |                                                                                                    |  |  |  |  |
| Text Books:                                                                                                    |                                                                                                    |  |  |  |  |
| <ol> <li>N. D. Bhatt, "Engineering Drawing", Charotar Publications, 49<sup>th</sup> Edition, 2012.</li> <li>C. M. Agrawal, Basant Agrawal, "Engineering Drawing", Tata McGraw Hill, 2<sup>nd</sup> Edition, 2013.</li> </ol> |                                                                                                    |  |  |  |  |
| Reference Books:                                                                                                    |                                                                                                    |  |  |  |  |
| 2. K. C. John                                                                                                    | opal, "Engineering Drawing and Graphics", New Age Publications, 2 <sup>nd</sup> Edition, 2010.<br>n, "Engineering Drawing", PHI Learning Private Limited", 2 <sup>nd</sup> Edition, 2009.<br>y. A. Johle, "Engineering Drawing", Tata McGraw Hill, 1 <sup>st</sup> Edition, 2008. |  |  |  |  |

## XIV. COURSE PLAN:

The course plan is meant as a guideline. Probably there may be changes.

| Week | Topics to be covered                               | Course Learning Outcomes | Reference |
|------|----------------------------------------------------|--------------------------|-----------|
| No 1 | Principles of engineering drawing – various        | (CLOs)<br>CLO 1          | T1:1.4    |
| 1    | drawing instruments and their uses. (General       | CLO 1                    | R1:1.4    |
|      | exercises). Geometrical constructions.             |                          | K1.1.2    |
| 2    | Principles of dimensions and their execution.      | CLO 2                    | T1:1.5    |
| 2    | Introduction to AutoCAD.                           | CLO 2                    | R1:2.4    |
| 3    | Familiarization of AutoCAD. Draw and Modify        | CLO 3                    | T1:2.5    |
|      | commands, Dimensions, Line properties, Status      | CLO 3                    | R1:2.5    |
|      | bar, etc,                                          |                          | 101.2.3   |
| 4    | Construction of parabola curves Eccentricity       | CLO 4                    | T2:2.5    |
|      | Method, Rectangle Method, and Parallelogram        | CEO I                    | R1:2.6    |
|      | Methods.                                           |                          | 101.2.0   |
| 5    | Construction of Elliptical curves- Eccentricity    | CLO 4                    | T1:22.7   |
|      | Method, Rectangle Method, concentric circle        |                          |           |
|      | method, and Parallelogram Methods.                 |                          |           |
| 6    | Construction of Hyperbola curves- Eccentricity     | CLO 4                    | T1:6.3    |
|      | Method, Rectangle Method.                          |                          | R2:5.3    |
| 7    | Construction of various curves cycloid,            | CLO 5                    | T1:7.5    |
|      | epicycloids, hypocycloid and involutes             |                          | R1:6.3    |
| 8    | Construction of various scales for engineering     | CLO 6                    | T1:8.5    |
|      | use-Plain, Diagonal, and Vernier.                  |                          | R1:6.8    |
| 9    | Projection of points and lines inclined to single  | CLO 7                    | T1:12.2   |
|      | plane and both the planes.                         |                          | R3:13.1   |
| 10   | Projection of planes- inclined to single plane and | CLO 8                    | T1:12.3   |
|      | both the planes.                                   |                          | R1:13.2   |
| 11   | Projection of solids inclined to single plane and  | CLO 9                    | T1:12.10  |
|      | both the planes.                                   |                          | R2:13.7   |
| 12   | Projection of Section of Solids whose axis is,     | CLO 10                   | T1:11.2   |
|      | parallel and perpendicular to planes, and inclined |                          | R1:10.2   |
|      | to planes.                                         |                          |           |
| 13   | Draw the development of surfaces.                  | CLO 11                   | T2:2.5    |
|      |                                                    |                          | R1:2.5    |
| 14   | Convert the pictorial views to orthographic views  | CLO 12                   | T2:22.7   |
| 15   | Draw the basic isometric figures.                  | CLO 13                   | T1:12.10  |
|      |                                                    |                          | R2:13.7   |

# XV. GAPS IN THE SYLLABUS - TO MEET INDUSTRY / PROFESSION REQUIREMENTS:

| S No | Description                      | Proposed actions | Relevance with POs | Relevance with PSOs |
|------|----------------------------------|------------------|--------------------|---------------------|
| 1    | Learn to take data and transform | NPTEL            | PO 4, PO 2         | PSO 1               |
|      | it into graphic drawings         |                  |                    |                     |
| 2    | Students will become familiar    | NPTEL            | PO 2               | PSO 1               |
|      | with office practices and        |                  |                    |                     |
|      | standards.                       |                  |                    |                     |

# Prepared by:

Mr. T Mahesh Kumar, Assistant Professor

HOD, ECE